# Анализ космических снимков и геопространственных данных

# Заключительный этап

# Предметный тур

# Информатика. 8–11 класс

# Задача VI.1.1.1. Странный классификатор (10 баллов)

## Условие

Странный классификатор анализирует пары слов одинаковой длинны, определяя их бинарное сходство при помощи расстояния Хэмминга  $(S_X)$ .

Расстояние Хэмминга — это количество различающихся позиций для строк (в нашем случае — двоичных строк) с одинаковой длиной.

Например,  $S_X(101,000) = 2$  (первые и последние символы в обеих двоичных строках разные, а средние совпадают).

Классификатор работает следующим образом.

Слова являются совпадающими, если  $S_X = 0$ .

Слова являются очень похожими, если  $0 < S_X \leq 10$ .

Слова являются похожими, если  $10 < S_X \leq 20$ .

Слова являются непохожими, если  $S_X > 20$ .

Классификатор вычисляет  $S_X$  между двоичными строками, полученными путем замены исходных символов строк на двоичное представление их кодов по кодировке Unicode.

По результатам вычислений классификатор относит конкретную пару строк к одному из классов: совпадающие, очень похожие, похожие, непохожие.

По окончании ввода всех пар строк классификатор по специальному запросу выдает все пары слов, относящихся к требуемому классу.

Требуется написать программу, которая выполняет работу описанного классификатора.

#### Формат входных данных

На вход программы подаются пары слов одинаковой длины. Каждая пара подается на отдельной строке и разделяется пробелом. Суммарная длина пары слов, включая пробел, не превышает 255 символов. В состав каждого слова могут входить любые символы, кроме пробела. Количество вводимых пар заранее неизвестно. Признаком конца ввода пар является 0 (ноль), вводимый вместо очередной пары. После этого программе подается на вход название одного из классов слов на английском языке: coinciding (совпадающие), very similar (очень похожие), similar (похожие), dissimilar (непохожие).

При этом гарантируется, что данные, не отвечающие описанному здесь формату (например, строки, состоящие из трех слов, или названия несуществующих классов), на вход программы не подаются.

## Формат выходных данных

Программа должна вывести множество пар слов, отвечающих требуемому классу. Каждая пара выводится на отдельной строке, слова в паре разделяются пробелом. Если пар, отвечающих запрошенному классу, не оказалось, то требуется вывести слово «no».

## Методика проверки и пояснение к тесту

В процессе тестирования программе подается на вход 10 различных вариантов комбинаций входных данных, за каждый пройденный тест назначается по 1 баллу. Входные данные и ожидаемые выходные данные строго соответствуют описанным выше форматам. Примеры входных данных, показанные ниже, при тестировании не используются.

## Примеры

Пример №1

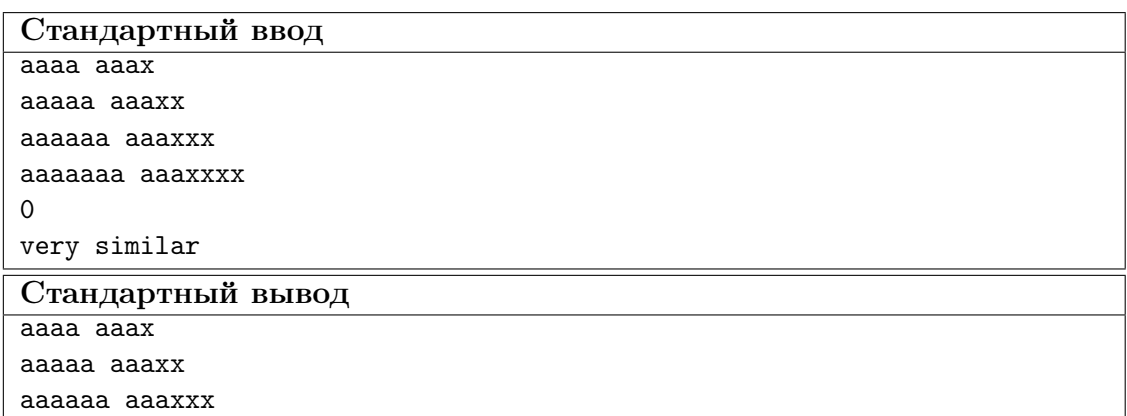

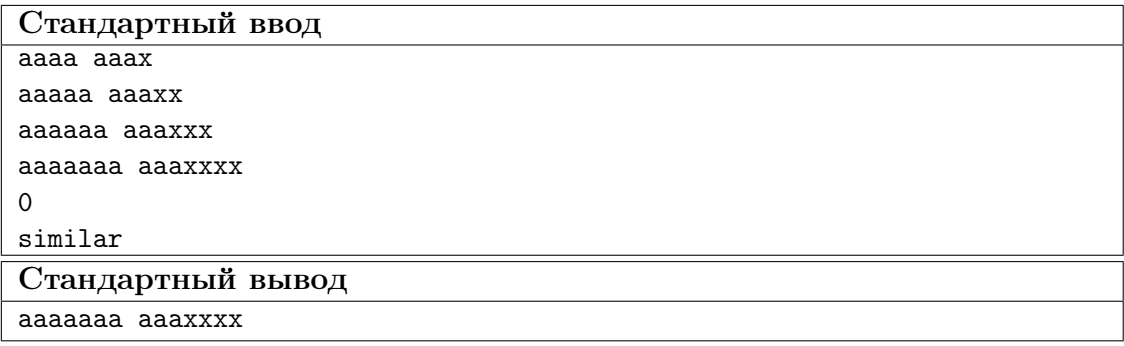

Пример №3

| Стандартный ввод  |
|-------------------|
| aaaa aaax         |
| aaaaa aaaxx       |
| aaaaaa aaaxxx     |
| aaaaaaa aaaxxxx   |
| $\Omega$          |
| coinciding        |
| Стандартный вывод |
| no                |

Пример №4

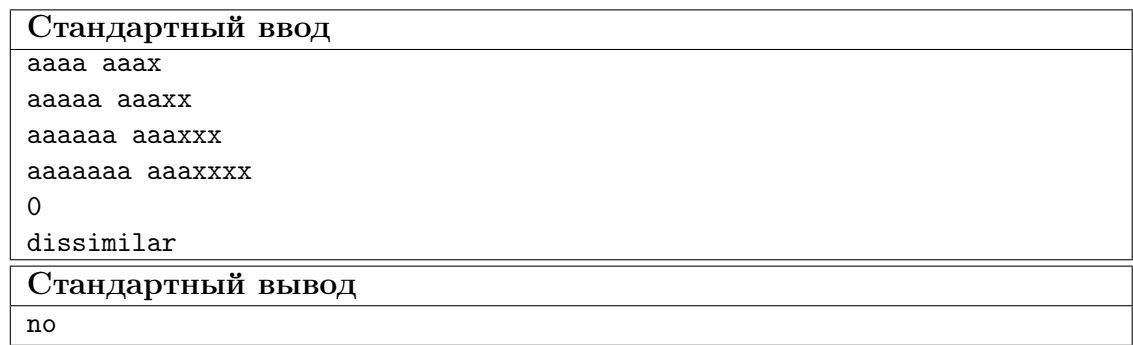

# $3a\delta a\mu a$  VI.1.1.2. В мире животных (20 баллов)

## Условие

Имеется питательная среда, в которой живут некоторые существа одного вида. В начальный момент времени в среду было помещено  $N$  только что родившихся существ. Про существ известно следующее:

- время жизни одной особи составляет  $T_3 = 40$  условных единиц времени;
- в течение жизни существа размножаются почкованием в моменты времени  $T_1 = 10$  и  $T_2 = 20$ : от каждой родительской особи происходит ровно один потомок, а после почкования родительская особь продолжает жить до наступления момента времени  $T_3$ .

Требуется написать программу, которая будет определять количество живых существ в питательной среде к моменту времени  $T_4$ .

В программе требуется предусмотреть контроль входных данных на допустимость, т. е. должны проверяться следующие условия:

- $N, T_4$  натуральные числа, при этом;
- $\bullet$  0 < N  $\leqslant$  50;
- $40 \leq T_4 \leq 500$  и  $T_4$  кратно 10-ти.

## Формат входных данных

На вход программы в одной строке через пробел подаются значения переменных  $N, T_4$ . При этом гарантируется, что значений переменных будет ровно два.

## Формат выходных данных

Если введенные значения корректны, то программа должна вывести одно целое число, являющееся результатом вычислений.

Если введенные значения некорректны, то программа должна вывести строку «error» (без кавычек).

## Методика проверки и пояснение к тесту

Программе на вход подаются как корректные, так и некорректные для проведения расчетов варианты входных данных. Во всех случаях результат работы программы должен соответствовать описанному выше формату выходных данных. Всего в процессе тестирования программе подается на вход 20 разных вариантов входных данных, за каждый пройденный тест назначается по 1-му баллу. Примеры входных данных, показанные ниже, при тестировании не используются.

## Примеры

#### Пример №1

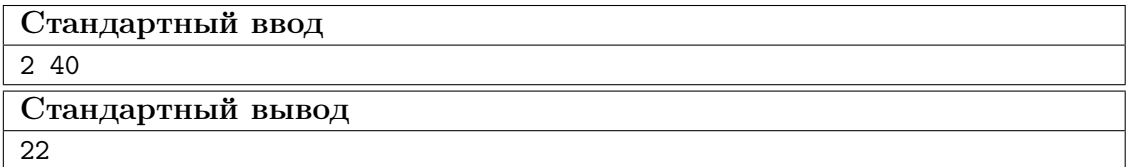

# Пример №2

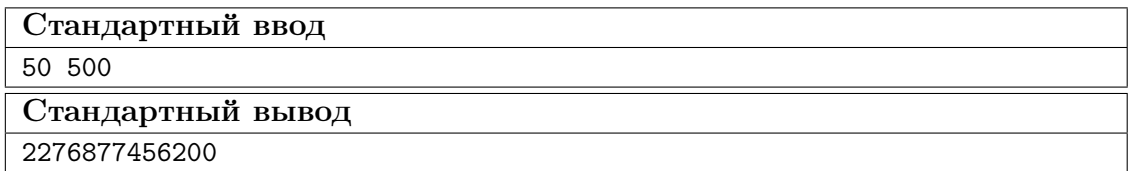

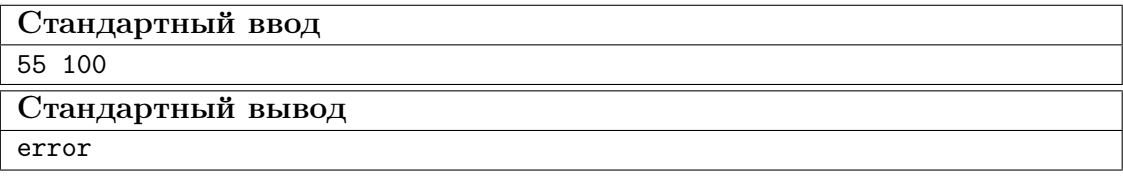

#### Пример №2

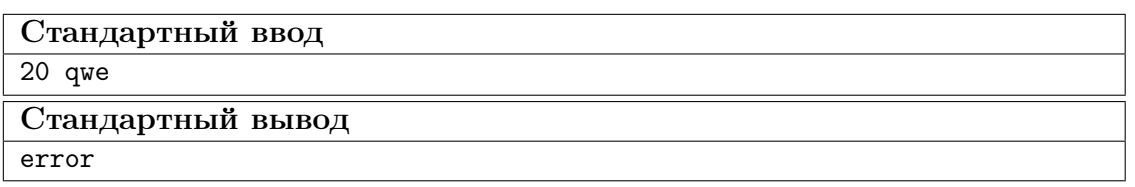

Примечание: обратите внимание, пример № 2 показывает максимально возможный результат. Подберите подходящий тип данных для хранения целочисленного результата вычислений!

# Задача VI.1.1.3. Елочная гирлянда (30 баллов)

Время работы — не более 2-х секунд.

#### Условие

К новому году Вася смастерил устройство управления светодиодной елочной гирляндой, состоящей из лампочек восьми разных цветов:  $a_7, a_6, \ldots, a_0$ . Устройство включает лампочки соответствующего цвета, подавая на них напряжение, равное логической единице. Например, если на выходе устройства сформировалась комбинация 10010011, то это означает, что горят лампочки  $a_7, a_4, a_1, a_0$ . Начальная цветовая комбинация задается на пульте управления устройства путем ввода десятичного числа, лежащего в диапазоне от 0 до 255. Далее устройство выполняет свои функции, пока его не выключат, повторяя следующую последовательность шагов:

- текущее состояние преобразуется при помощи циклического сдвига вправо на 2 разряда;
- текущее состояние преобразуется при помощи инверсии разрядов с нулевого по третий включительно.

Обратите внимание, что «сдвиг вправо на 2 разряда» и «инверсия разрядов с нулевого по третий» это два шага, а не один.

Например, если начальная цветовая комбинация задана числом 55, которое в 8 разрядном двоичном коде равно 00110111, то в результате первого шага будет получена двоичная комбинация 11001101, а в результате второго — комбинация 11000010.

Напишите программу, которая вычислит, какая будет гореть комбинация лампочек через  $K$  шагов.

## Формат входных данных

На вход программы на первой строке подается начальное состояние в виде десятичного числа N, лежащего в диапазоне  $0 \le N \le 255$ .

Следующей строкой подается число K, лежащее в диапазоне  $0 \le K \le 10000000$ , и задающее требуемое количество шагов работы гирлянды.

Гарантируется, что на вход программы подаются только корректные значения.

## Формат выходных данных

На выходе программы должна формироваться двоичная строка, соответствующая состоянию лампочек через требуемое количество шагов. Состояние лампочек должно отображаться в порядке, заданным условием задачи:  $a_7, a_6, \ldots, a_0$ .

#### Методика проверки и пояснение к тесту

В процессе тестирования программе подается на вход 10 различных вариантов комбинаций входных данных, за каждый пройденный тест назначается по 3 балла. Входные данные и ожидаемые выходные данные строго соответствуют описанным выше форматам. Примеры входных данных, показанные ниже, при тестировании не используются.

## Примеры

Пример №1

| Стандартный ввод  |
|-------------------|
| 123               |
| 1000              |
| Cтандартный вывод |
| 01111011          |

## Пример №2

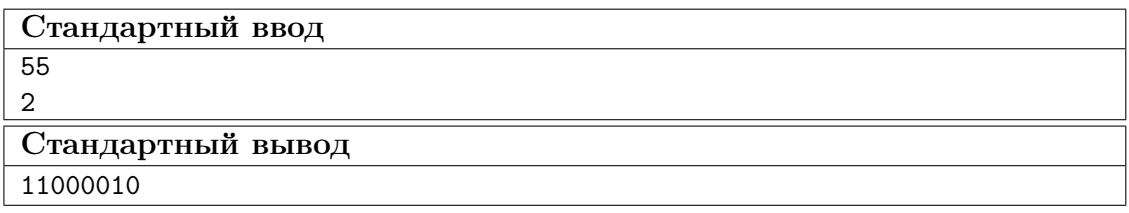

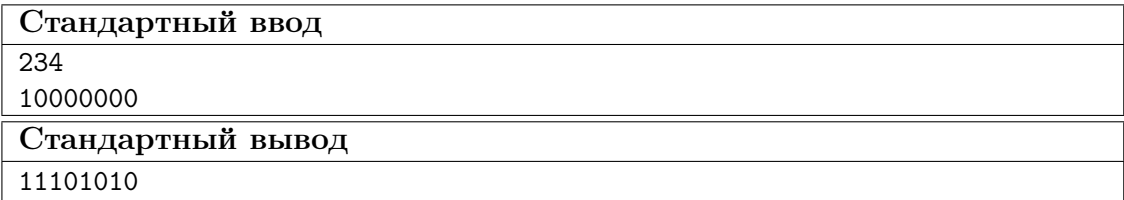

# Задача VI.1.1.4. Лесорубы (40 баллов)

## Условие

Механизированной бригаде лесорубов выделена территория для работы. Но лес на этой территории растет не сплошняком, а достаточно прорежено. Конкретное расположение деревьев задается картой следующего вида. Вся территория на карте занимает площадь 8 на 8 квадратных секторов. Сектора обозначаются двумерными координатами. Сектор с координатами (0, 0) расположен в левом верхнем углу карты, поэтому ось X на карте проходит слева направо, а ось  $Y$  — сверху вниз.

В секторе (0, 0) также находится база лесорубов, откуда выезжает и куда возвращается каждая их смена. Если в секторе лесные ресурсы существенны для добычи, то данный сектор будет отмечен на карте единицей (будем считать, что в каждом таком секторе количество деревьев одинаковое). В противном случае — отмечен нулем.

Лесорубы работают несколько смен. За одну смену лесорубы могут вырубить фрагмент территории размером 3 на 3 сектора, получая с него столько древесины, сколько было единиц в пределах данного фрагмента. В результате вырубки фрагмент опустошается, после чего другая смена должна выбирать новый фрагмент для работы. Чтобы обозначить на карте конкретный фрагмент территории, достаточно указать координаты его верхнего левого сектора. Будем считать, что лесорубы достигли выбранного фрагмента, если они добрались до его верхнего левого сектора.

Выбор каждого очередного фрагмента для вырубки должен осуществляться рационально, исходя из следующих соображений.

1. Чтобы добыть древесину, лесорубы должны вместе с техникой переместиться в выбранный фрагмент, а в конце работы снова вернуться на базу. Стоимость перемещения между базой и фрагментом зависит от расстояния между ними и от стоимости перемещения на один сектор. Будем считать, что лесорубы могут перемещаться по секторам карты строго по вертикали или горизонтали.

Внимание! Стоимость перемещения лесорубов в пределах фрагмента в процессе работы не учитывается.

2. Каждая добытая единица древесины может быть продана по определенной цене.

Таким образом, некоторый фрагмент приносит какую-то прибыль, если выручка с продажи древесины, вырубленной на этом фрагменте, больше, чем расходы на перемещение туда и обратно.

Напишите программу, которая поможет лесорубам выбрать N фрагментов территории так, чтобы каждая следующая смена могла получить максимально возможную прибыль. Если для некоторой смены получение прибыли становится невозможным, то программа должна вывести соответствующее сообщение.

Для упрощения задачи будем считать, что очередная смена приступает к планированию после окончания работы предыдущей.

Внимание! Анализ карты территории рекомендуется вести согласно движению слева направо и сверху вниз, т. е. начинать от базы лесорубов и двигаться направо до конца карты, после чего увеличивать координату  $Y$ .

## Формат входных данных

Сначала на вход программы подается шестнадцатеричная последовательность, кодирующая карту территории, на которой произрастает лес. В этой последовательности каждые два шестнадцатеричных разряда описывают состояние следующих 8 ми секторов на карте, если просматривать карту слева направо и далее сверху вниз. Всего в последовательности 16 шестнадцатеричных цифр. Для лучшего понимания рассмотрите пример на следующем рисунке.

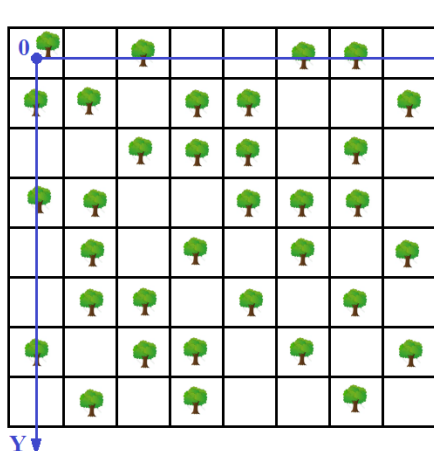

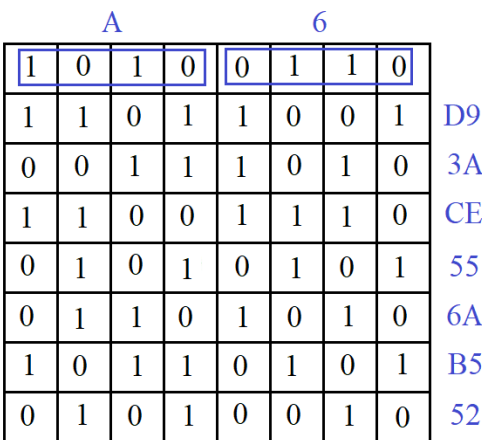

В левой части рисунка деревьями отмечены сектора, представляющие интерес для добычи. В правой части рисунка эти же сектора отмечены единицами, а нулями показаны пустые сектора. Далее каждая строка карты для краткости свернута к шестнадцатеричному виду, а вся карта представляется как шестнадцатеричная последовательность A6D93ACE556AB552. Эта последовательность является примером данных, подаваемых первой строкой на вход программы.

Также обратите внимание на расположение координатных осей в левой части рисунка.

Далее второй строкой вводится  $N$  — количество смен, в течение которых лесорубы планируют работать.

Следом на новой строке вводится цена единицы древесины (натуральное число).

И наконец, следующей строкой вводится стоимость перемещения лесорубов на один сектор по горизонтали или по вертикали (натуральное число).

Гарантируется, что входные данные отвечают описанному формату, поэтому нет необходимости делать проверку данных на корректность.

#### Формат выходных данных

Результатом работы программы являются N пар чисел, представленных в формате  $(x, y)$ . Каждая пара выводится на новой строке и соответствует координатам левого верхнего угла фрагмента территории размером 3 на 3 сектора, в котором будет работать соответствующая смена.

Если для некоторой смены не нашлось прибыльного фрагмента территории, то вместо координат следует вывести строку «no profitable work» (без кавычек).

## Методика проверки и пояснение к тесту

В процессе тестирования программе подается на вход 10 различных вариантов комбинаций входных данных, за каждый пройденный тест назначается по 4 балла. Входные данные и ожидаемые выходные данные строго соответствуют описанным выше форматам. Примеры входных данных, показанные ниже, при тестировании не используются.

# Примеры

## Пример №1

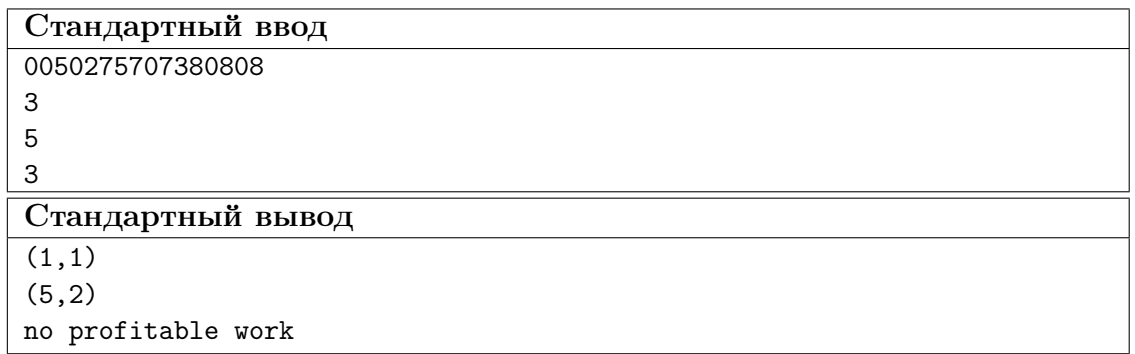

# Пример №2

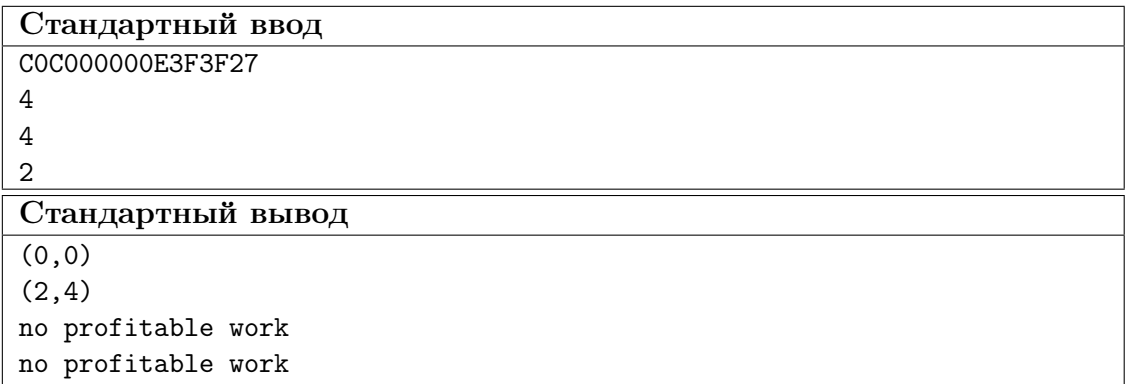

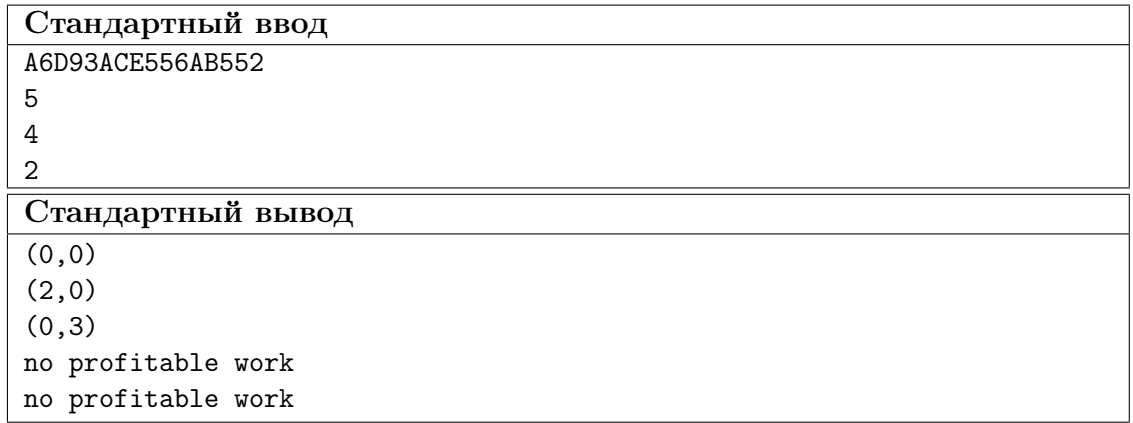

Пример №4

| Стандартный ввод  |
|-------------------|
| A6D93ACE556AB552  |
| 5                 |
| 5                 |
|                   |
| Стандартный вывод |
| (2,0)             |
| (1,4)             |
| (0,1)             |
| (4,3)             |
| (5,0)             |

Анализ космических снимков и

# Заключительный этап

# География. 8–11 класс

# Задача VI.1.2.1. Определение положения территории (5 баллов)

#### Условие

Определить субъект Российской Федерации по его описанию.

Описание территории: территория повышенной сейсмичности на юге Восточной Сибири в таёжной зоне со значительными запасами лесных и гидроэнергоресурсов, металлических руд, золота, угля, нефти и газа. Эксплуатируются ряд крупных ГЭС, в том числе и Братская.

Варианты ответа:

- 1. Красноярский край;
- 2. Алтайский край;
- 3. Иркутская область;
- 4. Хабаровский край.

## Задача VI.1.2.2. Причины ночных заморозков (8 баллов)

#### Условие

При каком типе погоды (1) и какова причина весенне-летних ночных замороз- $\kappa$ ов (2) в умеренных широтах при дневной температуре воздуха даже более +10 °C.

# Задача VI.1.2.3. Динамика природных зон (8 баллов)

#### Условие

Основные закономерности смены лесной зоны на степную по климату (1) и водному режиму почв (2). Каковы значения и динамика показателей коэффициента увлажнения (3) и индекса сухости климата (4) при переходе от лесной к степной зонам.

# Задача VI.1.2.4. Факторы формирования почв (8 баллов)

#### Условие

Почва с максимальным содержанием гумуса (1), факторы его образования (2) и сохранения (3.1 и 3.2).

# Задача VI.1.2.5. Погода атмосферных фронтов (12 баллов)

## Условие

Атмосферные фронты их приуроченность и особенности погоды.

- 1. С каким атмосферным образованием связаны фронты?
- 2. Какие фронты выделены на карте?
- 3. Какая погода ожидается в городах Волгограде, Москве и Санкт-Петербурге?
- 4. Под влиянием какого фронта и чем сопровождается погода полуострова Таймыр и г. Хатанге?

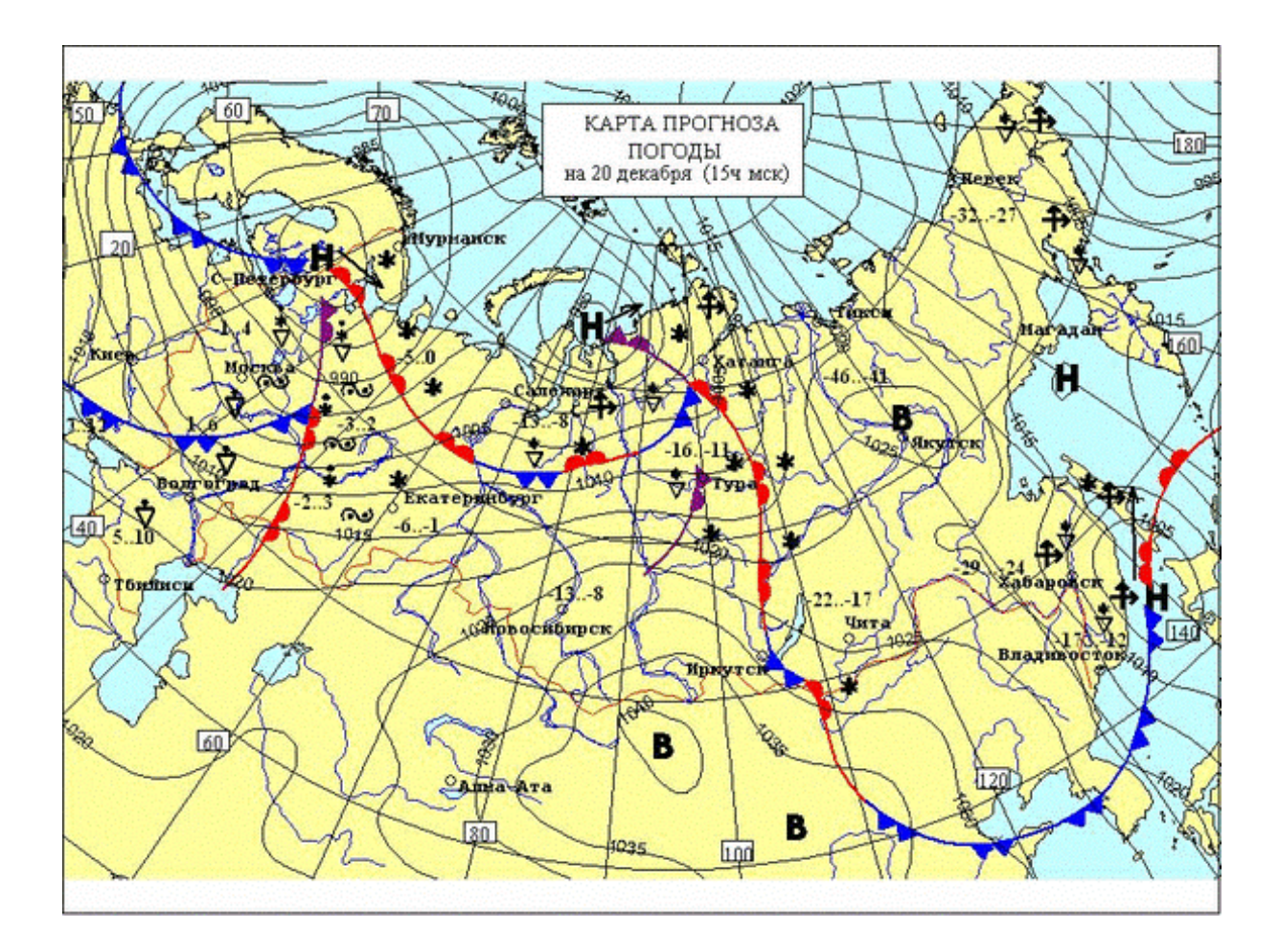

# Задача VI.1.2.6. Топливно-энергетические ресурсы России (10 баллов)

# Условие

Назвать основной состав (5 видов) топливно-энергетических ресурсов России и указать какова их часть в мировых запасах.

# Задача VI.1.2.7. Нефтяные ресурсы России (10 баллов)

## Условие

Выделить 5 основных районов и указать их долю в российской добыче.

# Задача VI.1.2.8. Локальные аномалии климата (10 баллов)

# Условие

Основная причина (1) и уровень различий в увлажнении (2) Грузии и Армении.

# Задача VI.1.2.9. Определение положения территории (5 баллов)

# Условие

Определить местоположения территории. Берега страны омываются Атлантическим и Тихим океанами. Население около 100 млн человек. В южной части страны проживают основатели древней культуры — майя.

Варианты ответа:

- 1. Аргентина;
- 2. Мексика;
- 3. Канада;
- 4. Бразилия.

# Задача VI.1.2.10. Агроспециализация района (10 баллов)

# Условие

Назвать специализацию (1.1, 1.2), основные центры (2) и виды общего распространения агропромышленного комплекса (3.1 — север, 3.2 — юг) на территории Уральского экономического района.

# Задача VI.1.2.11. Использование космической информации (10 баллов)

# Условие

Какая территория, какие водные объекты и атмосферные образования представлены на космическом снимке?

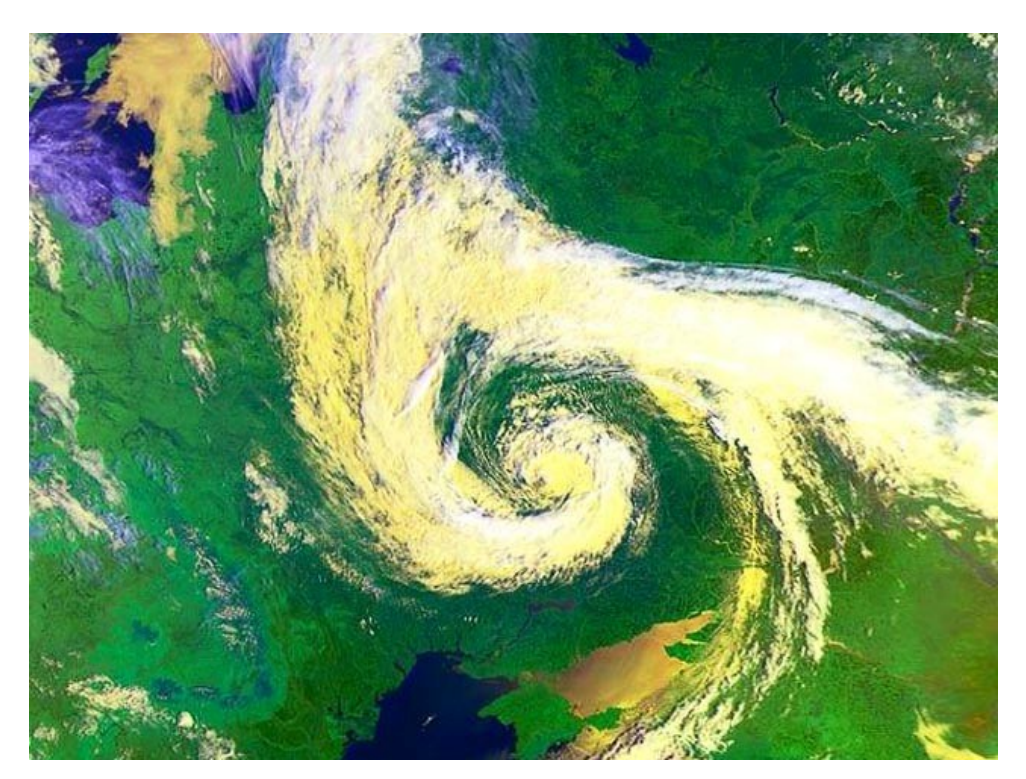

# Задача VI.1.2.12. Численность населения городов (4 балла)

# Условие

Какие четыре из перечисленных городов имеют максимальную численность населения (на 2022 г. в порядке убывания и без указания численности)?

- $\bullet$  Пермь.
- Нижний Новгород.
- Екатеринбург.
- Челябинск.
- Новосибирск.
- Красноярск.
- Хабаровск.
- Владивосток.